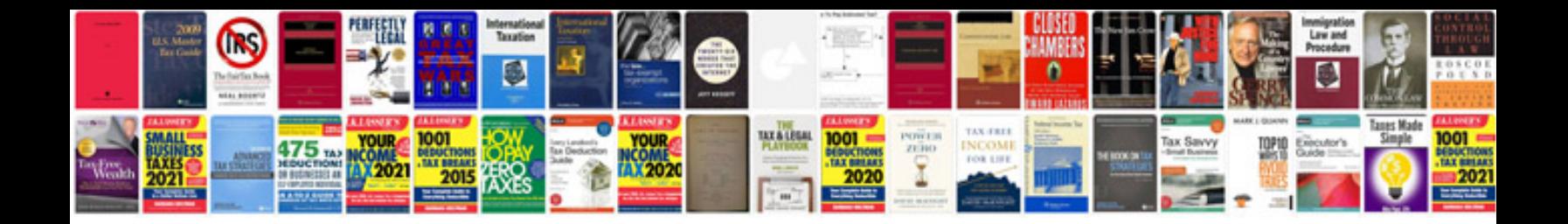

Ic engine performancepdf

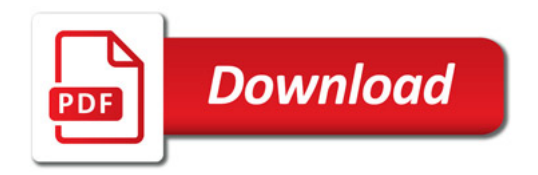

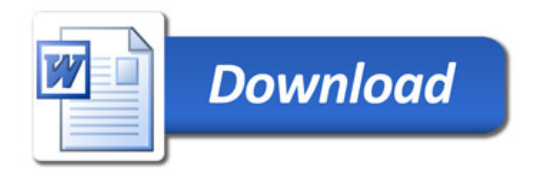